## **Basic Educational Data System (BEDS) Electronic Personnel Master File (ePMF) Teaching Positions Frequently Asked Questions on Completion of Personnel Data Forms 2017-2018 Revised Fall 2017**

For additional information regarding the ePMF refer to: <http://www.p12.nysed.gov/irs/beds/PMF/home.html>

For additional information on the Teacher Access and Authorization (TAA) system refer to: <https://eservices.nysed.gov/taa/>

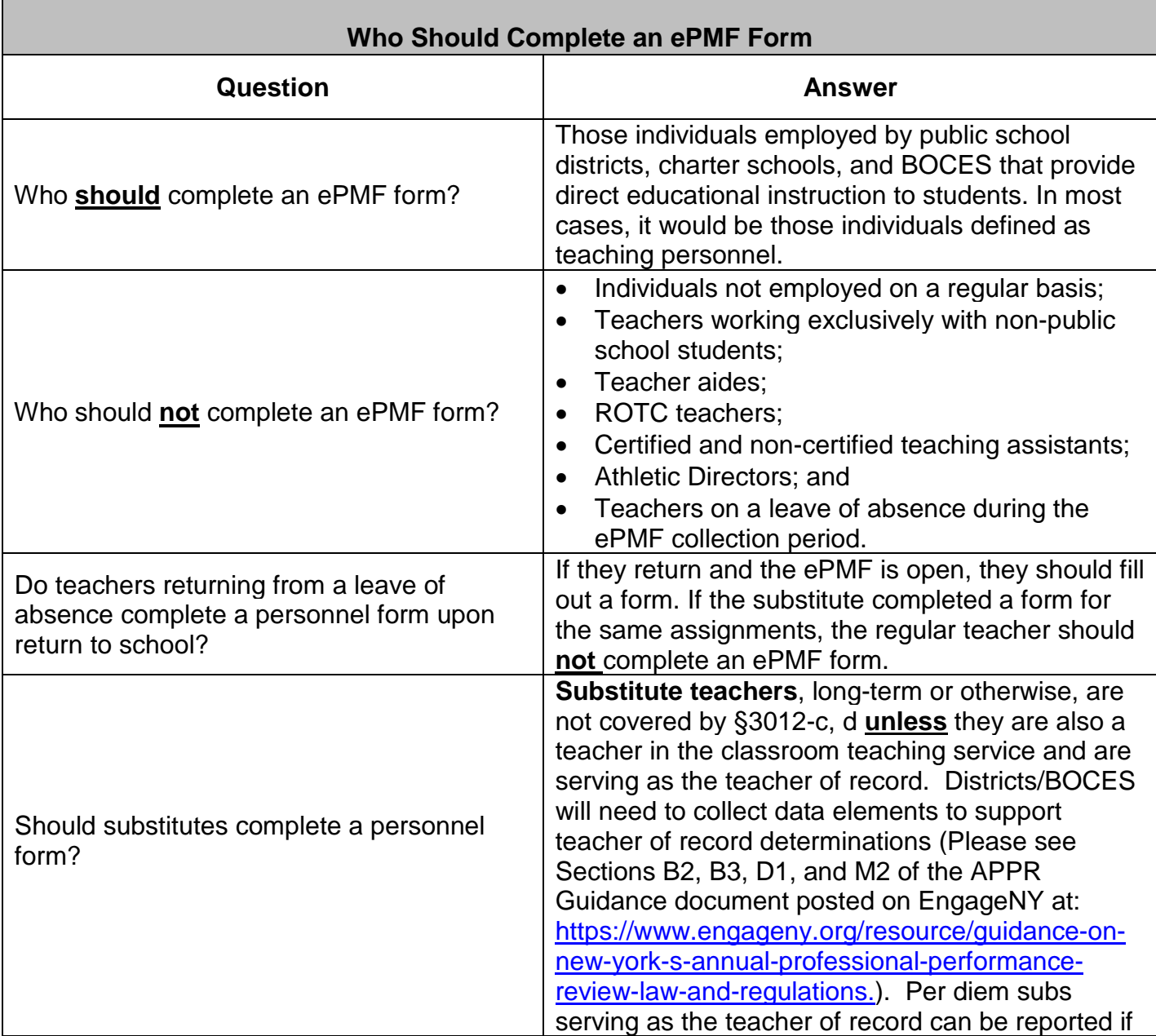

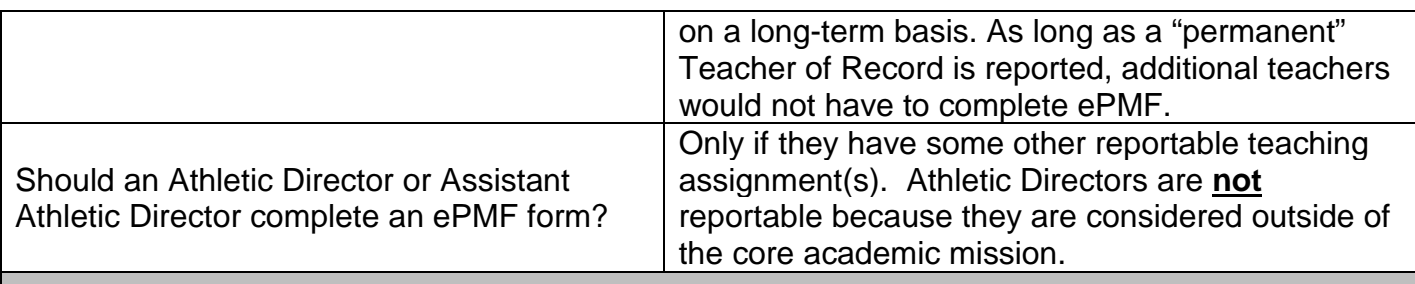

## **Reporting my Location**

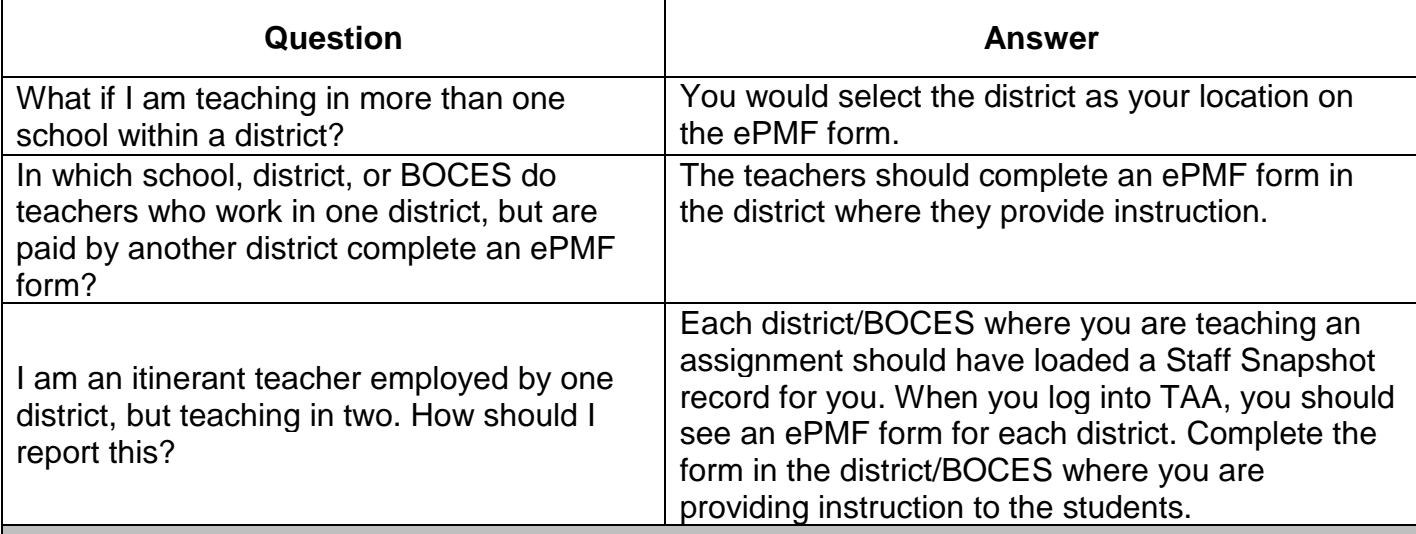

## **Using the ePMF Application and Completing the Form**

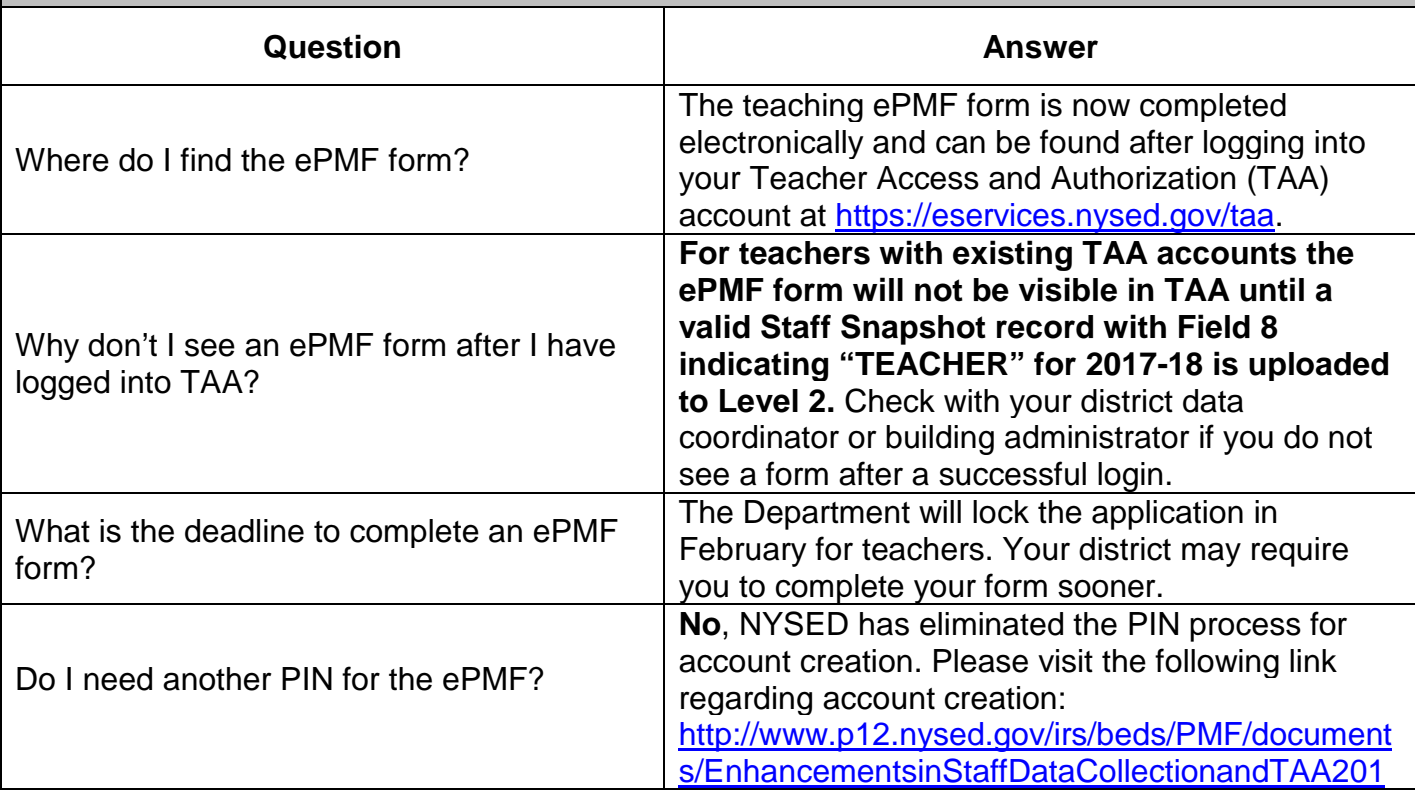

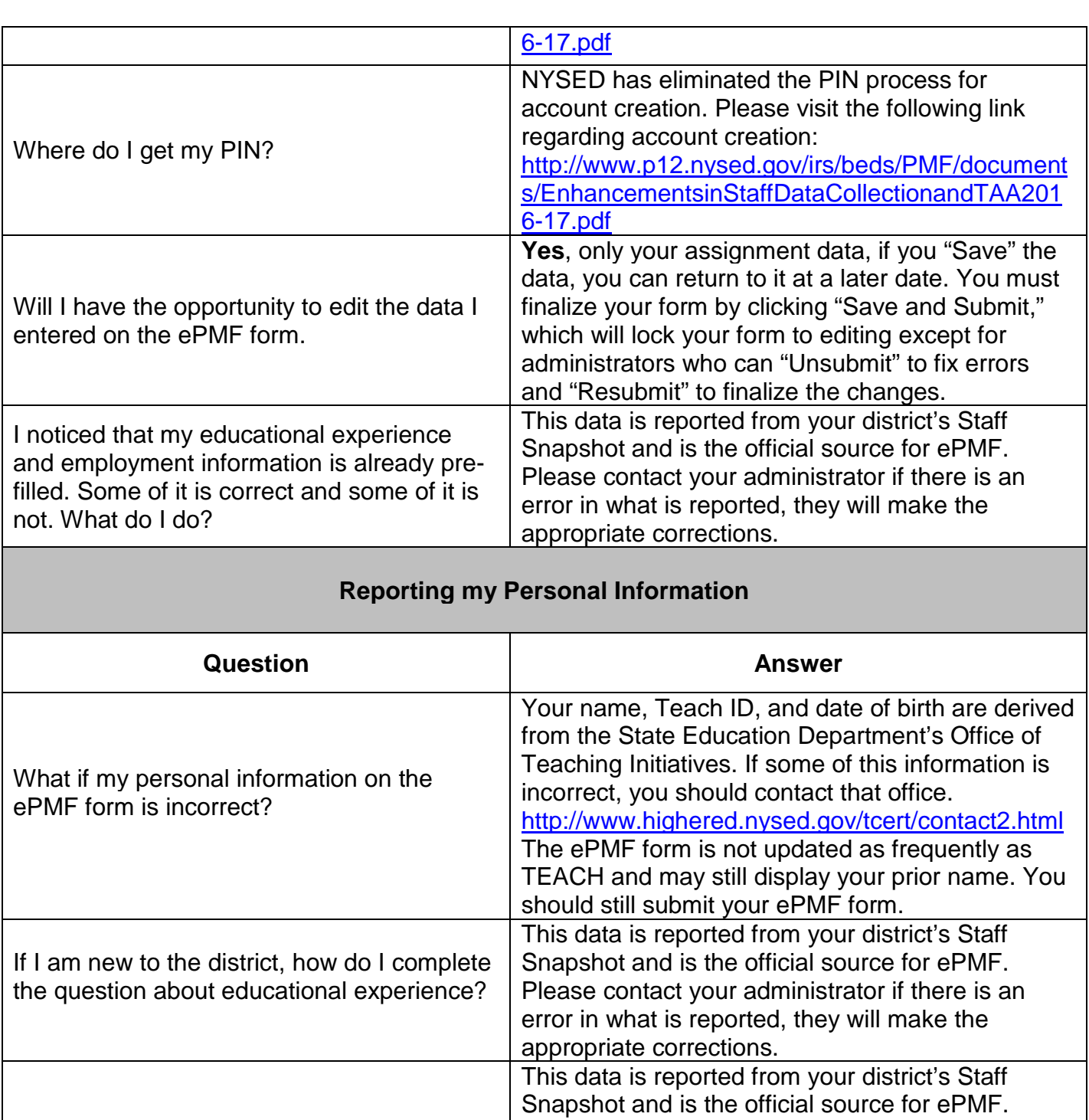

What should I include when I report salary on my ePMF form?

Please contact your administrator if there is an error in what is reported, they will make the

appropriate corrections.

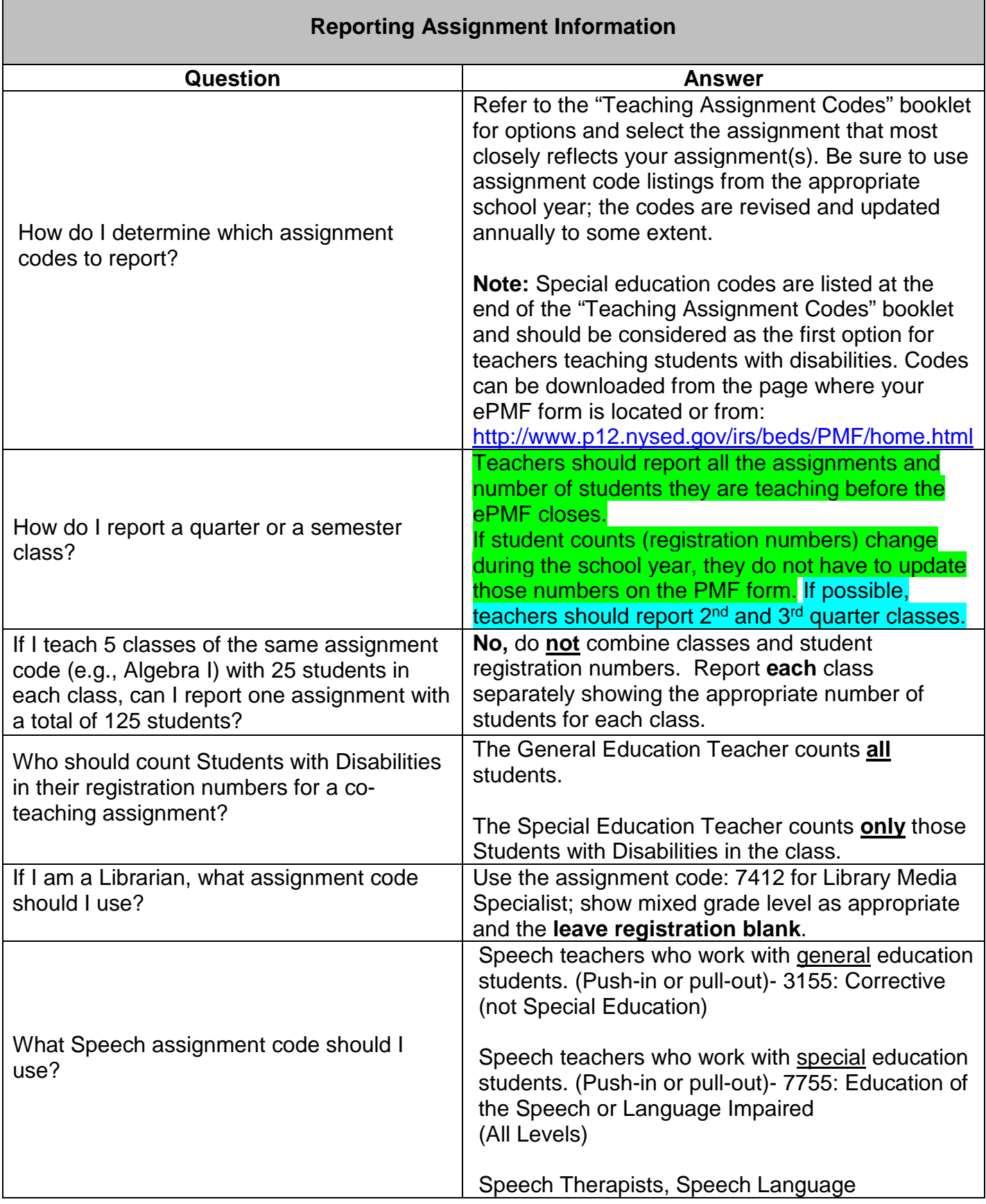

Г

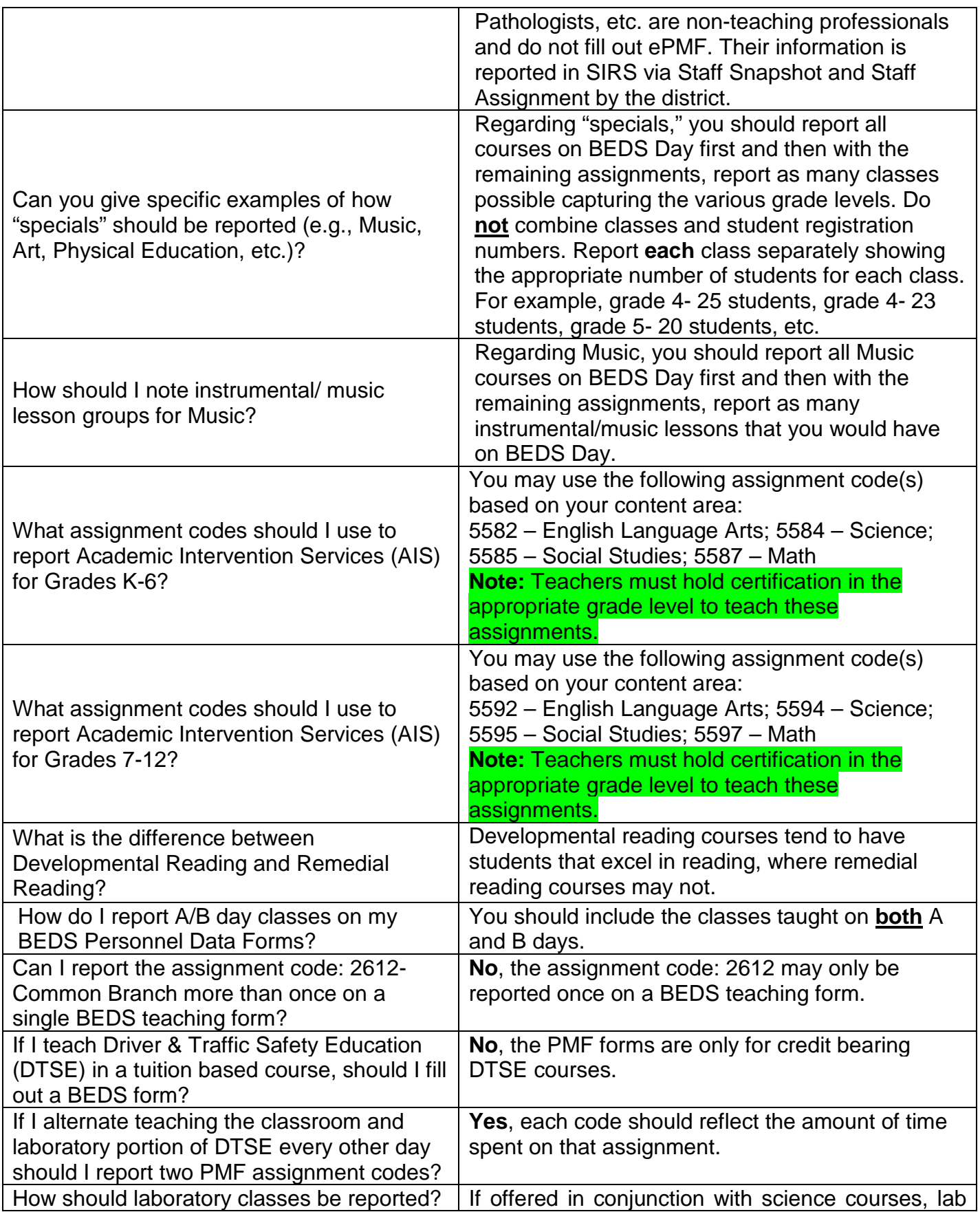

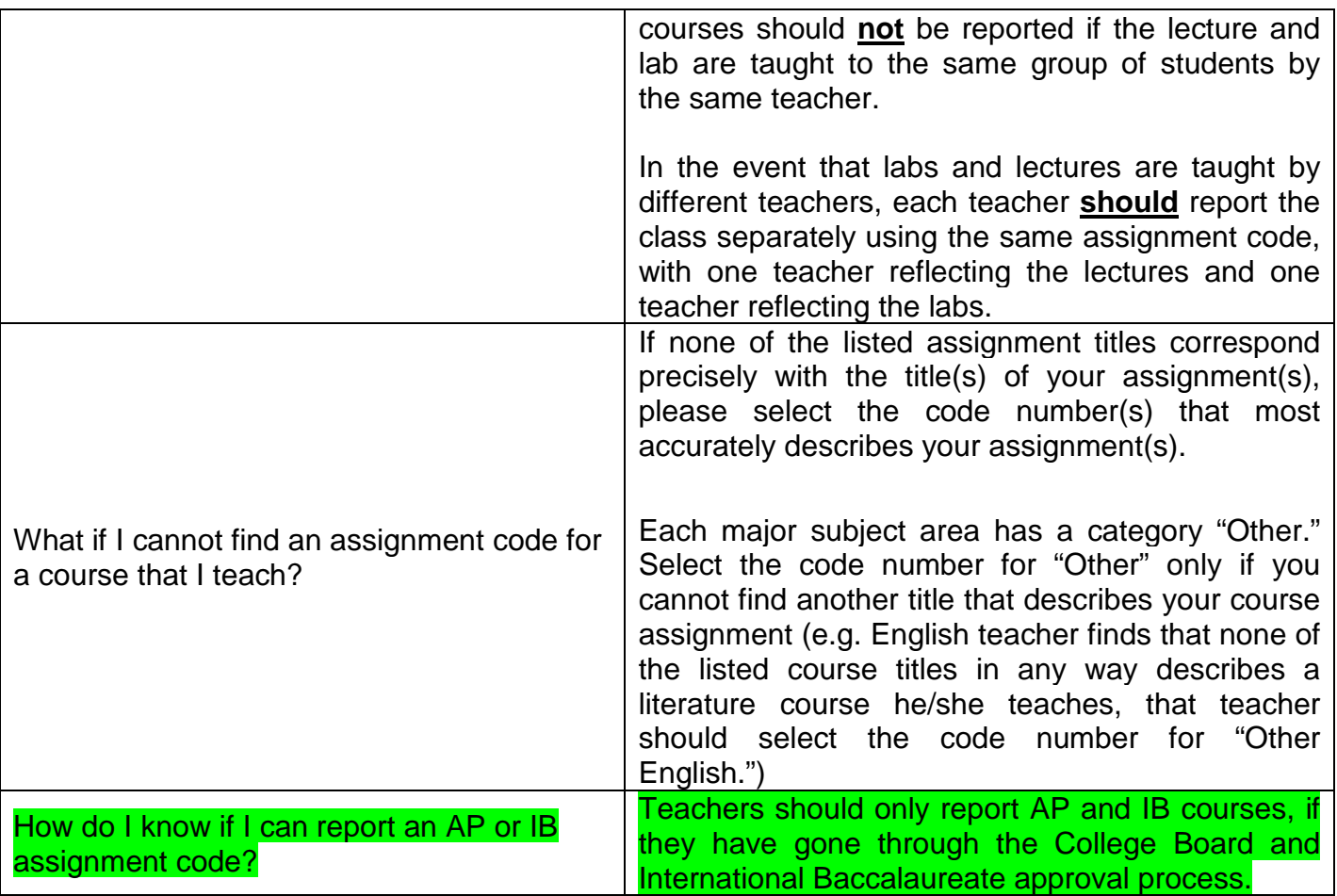